# Guido Dampf

# **G rafik m it dem 7210 von NEC**

# Direkter Zugriff in Turbo-Pascal

Der Grafikprozessor 7220 von NEC ist ein sehr mächtiger Chip und wird bei vielen Computern eingesetzt, zum Beispiel beim Epson QX-10, QX-16 und beim mc-CP/M-Plus-Computer. Auch für den Computer-Selbstbauer ist er, nicht zuletzt durch den rapiden Preisverfall bei Halbleitern, ein attraktiver Prozessor. Der 7220 stellt eine Menge mächtiger Grafikbefehle zur Verfügung. Wenn man allerdings das NEC-Datenblatt zu diesem Baustein durchliest, kann man schnell den Mut verlieren. Es ist nicht gerade leicht verständlich. Daher beschreiben wir die wichtigsten Befehle. Der Autor ist Mitglied des WDR-Computerclubs.

Zum Datenaustausch zwischen der CPU und dem 7220 werden zwei I/O-Kanäle benötigt, die durch eine Adreßleitung und die Read/Write-Leitung ausgewählt werden. Ist der 7220 im Speicherbereich eingebunden, so belegt er zwei Adressen. Nachfolgend seien sie mit A0 und A1 (z. B. beim QX-10 sind A0 und A1 die I/O-Kanäle \$38 und \$39) bezeichnet, Liest man von A0 ein Byte ein, so erhält man die Statusinformationen des 7220. Wenn man von A1 ein Byte einliest, so

erhält man einen Wert aus der internen Warteschlange (W.S.). Ein solcher Wert wird vom 7220 bei bestimmten Befehlen in die W.S. eingetragen. Da die W.S. jedoch auch als Puffer für die Befehle und deren Parameter dient, sollte darauf geachtet werden, daß bei einem Befehl, der einen Wert zurückliefert, alle sich noch in der W.S. befindlichen Befehle gelöscht werden. Die W.S. steht dann nur für die Ausgabe der Werte zur Verfügung. Wird ein neuer Befehl an den 7220 geschickt, bevor alle Werte, die ein vorhergehender Befehl in die W.S. hineingeschrieben hat, ausgelesen wurden, so gehen diese Werte ebenfalls verloren. Durch Überprüfung des Statusregisters lassen sich ungewollte Effekte dieser Art vermeiden.

Es ist weiterhin zu beachten, daß Befehle an den 7220 durch Schreiben in A1, die dazugehörigen Parameter aber durch Schreiben in A0 in die Warteschlange gesetzt werden. Bei einigen Befehlen ist es auch möglich, Parameter wegzulassen. Da die Zuordnung der einzelnen Werte zu den Parametern jedoch von der Reihenfolge abhängt, kann man nur Parameter weglassen, die sich am Ende der Liste der möglichen Parameter befinden. In diesem Fall beginnt die Ausführung des Befehls, sobald der 7220 das nächste Kommando aus der Warteschlange erkennt.

```
procedure putcmd(b : byte); function 1ightpendetect : boolean;
begin begin
  while (port(.A0.) and 2) \langle \rangle 0 do; lightpendetect := (port(.A0.) and $80) \langle \rangle 0<br>port(\lambda1) := h
  port(.A1.) := bend;
procedure putval(b : byte);
                                         begin
begin \begin{array}{c} \text{begin} \\text{left} \end{array} horiblank := (port(.A0.) and $40) <> 0
 while (port(.A0.) and 2) \langle > 0 do:
port (.A0.) := b<br>end:
procedure putdval(i : integer); begin
begin end;
  while (port(.A0.) and 2) <> 0 do;
  port(.A0.) := lo(i);              function isdrawing : boolean;
  while (port(.A0.) and 2) <> 0 do;
  port (.A0.) := hi(i) \qquad begin
end: isdrawing := (port(.A0.) and 8) <> 0
                                         end;
function inpval : byte;
begin
 while (\text{port}(.A0.) and 1) = 0 do; begin<br>inpval := port(.A1.) isr
end; end; end;
Bild 1. Mit diesen Funktionen und Prozeduren | function dmaccess : boolean;
kann man den 7220 über ein Port-Array (A0,A1)
                                         begin
direkt ansprechen
```

```
function horiblank : boolean;
function vertblank : boolean:
vertblank := port(.A0.) and $20) \leftrightarrow 0<br>end:
function isready : boolean;
isready := (port(.A0.) and 4) \langle \rangle 0<br>end:
  dmaccess := (port(.A0.) and $10) \leftrightarrow 0
end;
```
Der 7220 enthält die komplette Videologik zur Ansteuerung eines Monochromoder Farbbildschirmes. Auf die Farbtauglichkeit sei hier allerdings nicht näher eingegangen. Ich verweise in diesem Zusammenhang auf die Datenblätter von NEC (wenn's auch schwerfällt).

ist.

 $-9.7$ 

in gi

Anthony of

### Das Statusregister

Die einzelnen Bits des Statusbytes enthalten Informationen, die zur sicheren Kommunikation mit dem 7220 unbedingt erforderlich sind.

Bit 0 zeigt an, ob der 7220 Daten für die CPU in der Warteschlange bereit hält (Bit gesetzt). Vor dem Lesen aus der Warteschlange sollte dieses Bit unbedingt geprüft werden.

*Bit 1* zeigt an, ob die Warteschlange voll ist. Sollte dieses Bit gesetzt sein, so dürfen keine weiteren Daten an den 7220 gesendet werden.

*Bit 2* ist gesetzt, wenn sämtliche Befehle aus der Warteschlange abgearbeitet wurden.

*Bit 3* ist gesetzt, wenn der 7220 gerade mit der Ausführung eines Befehls beschäftigt ist. Die Warteschlange ist jedoch auch dann noch aufnahmebereit. *Bit 4* ist während der DMA-Zugriffe gesetzt.

*Bit 5* zeigt im gesetzten Zustand an, daß der 7220 gerade den Kathodenstrahl der Bildröhre abgeschaltet hat, damit man dessen Rückführung in die linke obere Ecke des Bildschirms nicht sieht. Läßt man Bildspeicherzugriffe (spez. DMA-Zugriffe) außerhalb dieser Zeit zu, so kann es zu kleinen Unsauberkeiten des Bildes kommen. Während der Dunkelphase ist das jedoch ausgeschlossen. *Bit 6:* Der Kathodenstrahl der Bildröhre wird nicht nur während seiner vertikalen Rückführung ausgeschaltet, sondern auch während der horizontalen Rückführung auf den Beginn einer neuen Bildschirmzeile. Diese Dunkelphase ist jedoch kürzer als die vertikale Rückführung. Während dieser Phase ist Bit 6 gesetzt.

*Bit* 7 dient als Strobe-Signal, falls man einen Licht-Griffel angeschlossen hat. Ist es gesetzt, so hat der 7220 die Position des Licht-Griffels erkannt, und man kann sie über einen entsprechenden Befehl abfragen.

#### Der Bildwiederholspeicher und das Parameter-RAM

Der Bildwiederholspeicher (Video-RAM) ist bis zu 256 K Worte groß und in Worten zu 16 Bit organisiert. Die genaue Größe und Organisation muß beim Re-

```
procedure gdcreset;
begin
   putcmd(O);
 (* Eigentlicher Reset-Befehl, der 7220 geht in den Leerlauf. *)
    Hier können noch Hardware-Parameter stehen (siehe sync Befehl)
    )
putcmd($6F)
    Vsync-Master-Befehl : der 7220 erzeugt selbst den Vsync-
    Impuls. Eine Alternative wäre : $6E = Slave-Modus, d.h. Zufüh-
 rung von außen. *)
                                                              Bild 2. Ein Beispiel (Reset)
type dmtyp = (MIXED, GRAPHIC, CHARACTER);<br>modetyp = (REPLACE, COMPLEMENT, PRESET
        modetyp = (REPLACE,COMPLEMENT,PRESET,PSET);<br>figtyp = (CHARANDDOT,STRAIGHTLINE,GRAPHIC;
                    (CHARANDDOT, STRAIGHTLINE, GRAPHICSCHAR,
                      CIRC,RECT,SLANTED);
 const GDCCONST : array(.figtyp.) of byte = (0,8,$10,$20,$40,$90);
xmpl = 640; ympl = 400; (* Auflösung z.B. QX-10 *)
         xmax = 639; ymax = 399; (* Auflösung - 1 *).
        gdcparam : record (* Alle Parameter sollten nur über ihre
                                    proceduren geändert werden *)
           displaymode : dmtyp
           drawwhiledisp, screenenable.
           displaycursor, blinkcursor : boolean;
           dispzoom, grzoom, blinkrate. curtop, curbot : byte;
           mode : modetyp; 
           pattern : integer;
           dynamicram.inter laced,repeatfieldchar : boolean; 
           linesperchar,pitchvalue,wordsperline : byte; 
           activdispword,activlines : integer;
           horisyncwidth,vertsyncwidth,horfrontporch,horbackporch,
           verfrontporch,verbackporch : byte;
         vsyncmaster : boolean<br>end = (displaymode   : MIXED;   (* Text & Grafik-modus *)
                 drawwhiledisp FALSE; (* Nur bei ausgeschaltetem 
                                                       Kathodenstrahl malen *)
                 screenenable : TRUE; (* Anzeige an *)<br>displaycursor : TRUE; (* Cursor an *)
                 displaycursor : TRUE; (* Cursor an *)<br>blinkcursor : TRUE; (* Cursor blink
                 blinkcursor : TRUE; (* Cursor blinkt *)<br>dispzoom : 0; (* Kein Text-Zoom F
                  dispzoom 0; (* Kein Text-Zoom Faktor *)
grzoom 0; (* Kein Grafik-Zoom *)
                 blinkrate : 1; (* Blinkgeschwindigkeit *)<br>curtop : 0; (* Obere Kannte/Cursor *)
                 curtop : 0; (* Obere Kannte/Cursor *)<br>curbot : 15; (* Untere Kannte/Cursor *
                 curbot : 15; (* Untere Kannte/Cursor *)<br>mode : REPLACE; (* Replace-Modus *)
                 mode : REPLACE; (* Replace-Modus *)<br>pattern : $FFFF; (* Pattern-Register
                                                      Pattern-Register *)
                                                   (* Ab hier ist's Hardware-
abhängig : *)
                 dynamicram TRUE; (* Dynamische / statische 
                                                       Rams *)
                  interlaced : FALSE; (* kein interlaced-Modus
                                                       beim Bildaufbau. *)
                 repeatfieldchar : FALSE; (* nur bei interlaced : TRUE
                                                       wenn im Zeichen-Modus das 
                                                       gleiche Bild beim zweiten 
                                                       Halbbild wiederholt wer-
den soll. *)
                  1inesperchar 16; (* Zeilenzahl pro Zeichen-
                                                       Zeile. *)
                 pitchvalue : 80; (* Differenz zw. den Adres-
                                                       sen zweier Zeichen, die<br>direkt untereinander
                                                                      untereinander
                                                       stehen. *)
                 wordsperline : 40; (* Differenz zw. den Adres-
                                                       sen zweier Punkte (unter-
                                                       einander) . Ist im Mixed-
                                                       Modus die Hälfte von<br>pitchvalue, sonst-gleich
                                                       pitchvalue, sonst gleich 
                                                       pitchvalue *)
                  activdispword : 80; (* Breite des Schirm's. Nor-<br>-malerweise gleich pitch
                                                                      gleich pitch-
                                                       value *)
                 activlines : 400; (* Höhe des Schirm's in Zei-<br>len *)
Bild 3. Der about the serve of the serve of the server is the server of the server of the server of the server of the server of the server of the server of the server of the server of the server of the server of the server
Voreinstellungs- horisyncwidth : 3;<br>record vertsyncwidth : 16;
record vertsyncwidth 16; (* den benötigt,den Schirm*)<br>horfrontporch : 7; (* zu synchronisieren (Er-*)
                 horfrontporch : 7; (* zu synchronisieren (Er-*)<br>horbackporch : 19; (* fahrungswerte, können *)
                 horbackporch : 19; (* fahrungswerte, können *)<br>verfrontporch : 1; (* je nach Hardware leicht*
                 verfrontporch : 1; (* je nach Hardware leicht*)<br>verbackporch : 4; (* differieren) *)
                 verbackporch : 4; (* differieren) *)<br>vsyncmaster : TRUE); (* 7220 generiert
                  vsyncmaster TRUE); (* 7220 generiert sein Vsync 
selber *)
```
 $\overline{\phantom{a}}$ 

05

```
5)<br>
Procedure sync(displaymode : dutyp; drawkhledisp.soreenamble<br>
var b : byte;<br>
beside more sync displaymode := displaymode;<br>
secretaristic procedure in displaymode := displaymode := displaymode :=<br>
secretaristic procedu
         procedure sync(displaymode : dmtyp; drawwhiledisp.screenenable
                          : boolean); (* Setze Hardware-abh. Parameter *)
         var b : byte; 
         begin
            gdcparam.displaymode :- displaymode; 
            gdcparam.drawwhiledisp := drawwhiledisp; 
            gdcparam.screenenable := screenenable; 
            with gdcparam do begin
              if screenenable then putcmd($F) 
                               else putcmd($E);
              if dynamicram then b := 4 else b := 0;
              if displaymode = CHARACTER then b := b or $20
              else if displaymode = GRAPHIC then b := b or 2:
              if interlaced then begin 
                b := b or 8:
                if not repeatfieldchar then b := b or 1
              end;
              if not drawwhiledisp then b := b or $10:
              putval(b): putval(activdigword - 2);
              putval((vertsyncwidth shl 5) or (horisyncwidth -1));
              putval(((horfrontporch - 1) shl 2) or (vertsyncwidth shr 3));
              putval(horbackporch - 1);
              putval(verfrontporch);
              putval(activlines);
              putval((verbackporch shl 2) or (activlines shr 8)); 
              repeat until isready 
            end 
          end;
          procedure start; (* Starte Display & Beende Leerlauf *)
          begin
            putcmd($6B)
          end;
          procedure bctrl(screenenable : boolean);
          (* Ein/Ausschalten des Schirms *) 
          begin
            gdcparam.screenenable := screenenable; 
            if screenenable then putcmd($D) 
                             else putcmd($C)
          end;
          procedure zoom(dispzoom,grzoom : byte); (* Setze Zoom-Faktoren *) 
          begin
            gdcparam.dispzoom := dispzoom; (* Faktor für Zeichen *) 
            gdcparam.grzoom := grzoom; (* Faktor für Grafik *)
            putcmd($46);
            putval((dispzoom shl 4) or (grzoom and $F)) 
          end;
          procedure cchar(displaycursor, blinkcursor : boolean;
                           blinkrate, curtop, curbot : byte);
          (* Setze Cursor & Zeichen Characterisierung *)
         Bild 4. Die 7220-Befehle, aus den Prozeduren in Bild 1 aufgebaut
```

```
var b : byte; 
begin
  gdcparam.displaycursor := displaycursor; 
  gdcparam.blinkcursor := blinkcursor;<br>gdcparam.blinkrate := blinkrate:
  gdcparam.blinkrate := blinkrate<br>gdcparam.curtop := curtop:
  gdcparam.curtop := curtop;<br>gdcparam.curbot := curbot:
  adcram.curbotputcmd($4B);
  if displaycursor then putval($80 + gdcparam.linesperchar - 1)
                    else putval(gdcparam.linesperchar - 1);
  b := (curtop and $1F) or (blinkrate shl 6);
  if blinkcursor then putval(b)
                  else putval(b or $20); 
  putval((curbot shl 3) or (blinkrate shr 2)) 
end;
procedure ccurs(i : integer);
(* Cursor-Positionierung über Adresse (EAd - Reg.) *) 
begin
\nu putcmd($49):
  putdval(i) 
end;
procedure gcurs(x,y : integer);
(* Cursor-positionierung über Koordinaten für Grafik (EAd & dAd)- 
   Reg., setzt alle Mask-Reg.-Bits bis auf eines auf 0 (abhängig 
   von x-Koordinate (dAd)) *)
begin
  ccurs(y * gdcparam.wordsperline + x shr 4);
  putval((x and $F) shl 4)
  (* Falls mehr als 64 KW adressiert werden,
      sollte stattdessen diese Zeile Einsatz finden : 
     putval((x \text{ and } $F) \text{ shl } 4 + \text{trunc}((\text{int}(y)) *
                    qdparam.wordsperline + x shr 4) / 65536.0) *)
end;
procedure pram(adr : byte);
(* Bereitet das Schreiben in den Pram vor. Die folgenden Parameter 
    (durch putval zu übergeben) werden ab Pram-adr eingetragen *)
begin
  putcmd($70 or adr) 
end;
procedure pitch(pitchvalue : byte);
(* Setze Pitchvalue, also die Anzahl der angezeigten Wörter pro 
   Zeile (Im Mixed-Modus orientiert sich Pitchvalue an der Anzahl 
   der Zeichen pro Zeile) *)
begin
  gdcparam.pitchvalue :- pitchvalue; 
  if qdparam.displaymode - MIXED thengdcparam.wordsperline :- pitchvalue div 2
  else gdcparam.wordsperline := pitchvalue;
  putcmd($47); 
  putval(pitchvalue) 
end;
```
Ę

**05-20** 

ivies

set- und/oder Sync-Befehl als Parameter einmal angegeben werden. Im Zeichen-Modus entspricht ein Wort einem Zeichen mit bis zu 8 Attributen (wie blinkend, invers, halbe Helligkeit usw.). Im Grafik-Modus steht jedes Bit für ein Pixel auf dem Bildschirm. Das Parameter-RAM (PRAM) ist ein

schneller, interner, 16 Byte großer Speicher, dessen Inhalt durch den PRAM-Befehl von der CPU geändert werden kann.

In den ersten 8 Byte stehen Informationen über die Aufteilung des Video-RAMs. Im Zeichen-Modus gilt das auch für die restlichen 8 Byte. Eine Teilbereichsdefinition benötigt vier Byte:

- *1 . Byte:* Absolute Startadresse im Video-RAM (Low-Byte)
- *2. Byte:* Absolute Startadresse im Video-RAM (Middle-Byte)
- 3. Byte: Bit 0,1 sind (nur bei Grafik- und Misch-Modus) die höchstwertigsten Bits der Startadresse, falls mehr als 64 K Worte als Video-RAM angesprochen werden sollen. Bit 2,3 haben keine Bedeutung. Bit 4...7 sind das niedrigste Nibble der Länge dieses Teilbereichs.
- 4. *Byte:* Bit 0...5 sind der höherwertige Teil der Länge. Bit 6 muß für Textbereiche 0 sein, für Grafik dagegen 1. Bit 7 sollte i. a. 0 sein.

Die Länge des Bereiches wird in Bildschirmzeilen angegeben, und zwar unabhängig davon, ob es sich dabei um einen Text oder einen Grafik-Bereich handelt. Die Startadresse dagegen wird in Worten angegeben. Durch Erhöhen der Startadresse um die Zeilenlänge läßt sich ein schnelles Rollen des Bildschirms bewerkstelligen. Der 7220 berücksichtigt diese Daten wie folgt:

Beim Bildaufbau liest er zuerst die Startadresse des ersten Teilbereiches ein. Er malt mit den ab dieser Adresse im Video-RAM stehenden Daten so viele Bildschirm-Zeilen, wie sie für den Teilbereich angegeben worden sind. Ist er danach mit dem Bildaufbau noch nicht fertig (d. h., es sollen insgesamt mehr Zeilen angezeigt werden, als in diesem Teilbereich definiert wurden), so sieht er im nächsten Teilbereich nach - und so fort.

Im Zeichen-Modus können demnach vier Teilbereiche definiert werden. Im Misch- und Grafik-Modus können dagegen nur zwei Teilbereiche definiert werden, da die Parameter-RAM-Werte 8 bis 15 als Muster für Linien, Grafik-Zeichen und Flächen dienen (siehe figd und gchrd).

## Der Speicherzugriff (Read Modify Write Cycle)

Jede Veränderung, die im Video-RAM ausgeführt werden soll, läuft nach foldendem Schema ab: Zuerst wird das Wort eingelesen, dessen Adresse im internen Register EAd abgelegt ist. Es wird dann mit dem Wert verknüpft, der sich aus einer UND-Verknüpfung des Pattern-Registers mit dem Mask-Register ergibt. Die Art der Verknüpfung hängt von dem gewählten Modus (ERSETZE, IN-VERTIERE, SETZE oder LÖSCHE) ab. Das Ergebnis wird wieder an seine alte Position zurückgeschrieben. Für die vier Modi ergeben sich folgende Bit-Verknüpfungen ((EAd) ist der Inhalt der durch das EAd-Register adressierten Video-RAM-Speicherstelle):

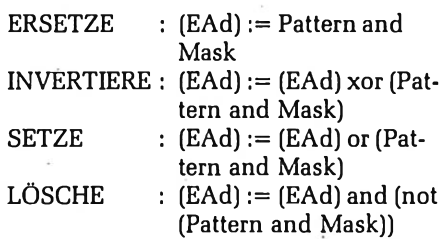

Je nachdem, welcher Befehl an den 7220 gegeben werden soll, ist auch die Art und Weise verschieden, wie der Modus zu wählen ist und die Inhalte von EAd-, Pattern- und Mask-Register zu bestimmen sind (siehe curs, pram, wdat, mask, figs und rdat).

**me-so** 

## Der DMA-Kanal

Der 7220 besitzt die Fähigkeit, der CPU über einen DMA-Controller vom Typ 8257 oder 8237 eine direkte Zugriffsmöglichkeit auf sein Video-RAM zu geben. Vor jedem DMA-Zugriff muß durch einen DMAR- oder DMAW-Befehl die Art des Zugriffs definiert werden und der 7220 in den DMA-Transfer-Modus gebracht werden. Er verläßt diesen erst, nachdem die durch figs spezifizierte Anzahl von Bytes übertragen wurde.

# Einbinden in Turbo-Pascal

Nun wird es praktisch. Die folgenden Routinen können (evtl, mit kleinen Abänderungen) auf allen Turbo-Pascaltauglichen Computern mit dem 7220 zur Ansteuerung desselben benutzt werden. Bei Computern, bei denen der 7220 über Speicherstellen anstatt I/O-Ports angesprochen wird, müssen alle Zugriffe auf das PORT-Array gegen MEM-Array-Zugriffe ausgetauscht werden. Zunächst einige fundamentale Routinen

in *Bild* 1.

Diese Prozeduren und Funktionen stellen die Basis für den gesamten Datenaus-

```
procedure wdatlb(b : byte); (* Wdat : Höherwertiges Byte = 0 *) 
begin
 putcmd($30 or byte(gdcparam.mode)); 
  putval(b) 
end;
procedure wdathb(b : byte); (* Wdat : Niederwertiges Byte = 0 *)
begin
 putcmd($38 or byte(gdcparam.mode)); 
  putval(b) 
end;
procedure wdatw(i : integer); (* Wdat : Beide Bytes aus i *)
begin
 putcmd($20 or byte(gdcparam.mode)); 
  putdval(i) 
end;
procedure mask(i : integer);
  Setze Mask-register. Es wird ferner verändert durch gcurs, figd
  und gchrd *)
begin
  putcmd($4A);
putdva 1 (i) Bild 5. Die wdat-Befehle:<br>end:
                                          Transfer in das Video-RAM
```
# **mc-soft**

tausch zwischen CPU und 7220 dar: putcmd(b) schiebt das Kommando mit der Nr. b auf die Warteschlange; putval(b) schiebt den Ein-Byte-Parameter b auf die Warteschlange; putdval(i) schiebt den Zwei-Byte-Parameter i auf die Warteschlange; die Funktion inpval wartet auf ein Byte vom 7220 für die CPU und liefert es als Funktionswert. Die übrigen Funktionen prüfen nur jeweils ein Bit des Statusbytes ab und liefern den boolschen'Wert (TRUE/FAL-SE) zurück.

Mit diesen Prozeduren und Funktionen können alle Befehle des 7220 angesprochen werden. Ein paar Befehle dienen der Steuerung der Videologik selbst (reset, sync, start, bctrl), bestimmen die Abbildung des Video-RAMs auf dem Bildschirm (zoom, cchar, pitch) oder beeinflussen das Video-RAM. Die Befehle, die den Inhalt des Video-RAMs verändern, unterscheiden sich noch dahingehend, daß einige lediglich Voreinstellungen für spätere Befehle sind (curs, pram, figs, mask), andere wiederum direkte Verän-

不安

```
procedure figs(figur : figtyp; dir : byte;
               dc,d,d2,dl,dm : integer);
(* Definiere Figure-drawing mit allen Parametern *) 
begin
  putcmd($4C);
  putval (GDCCONST( .figur.) or dir);
  putdval(dc); putdval(d); putdval(d2); putdval(d1); putdval(dm)
end;
procedure figs3(figur : figtyp; dir : byte; de : integer);
(* Definiere Figure-drawing mit 3 Parametern *) 
begin
  putcmd($4C);
  putval(GDCCONST(.figur.) or dir); 
  putdval(de) 
end;
(* Entsprechend kann hier noch die für DMAW benötigte figs4- 
   Prozedur eingefügt werden usw. *)
procedure figs5(figur : figtyp; dir : byte; dc,d,d2 : integer);
(* Definiere Figure-drawing mit 5 Parametern *)
begin
  putemd($4C);
  putval(GDCCONST(.figur.) or dir);
  putdval(de); putdval(d); putdval(d2) 
end;
procedure figs6(figur : figtyp; dir : byte; dc,d,d2,dl : integer);
(* Definiere Figure-drawing mit 6 Parametern *)
begin
  putcmd($4C) ;
  putval (GDCCONST ( .figur.) or dir);
  putdval(de); putdval(d); putdval(d2); putdval(dl) 
end;
Bild 6. Figuren aufbauen
procedure figd;
(* Starte Figure-drawing für Figurtypen STRAIGHTLINE. CIRC und 
   RECT *)
begin
  putemd ($60 
end;
procedure gchrd;
   Starte Graphic-character-drawing (Figurtypen GRAPHICSCHAR und
   SLANTED) *)
begin Bild 7. Figuren malen
  putcmd($68)
end;
```
derungen bewirken (wdat, figd, gchrd). Und schließlich gibt es noch diejenigen, die Werte in Abhängigkeit vom Inhalt des Video-RAMs oder interner Zustände liefern (rdat, curd).

Ein Reset, mit dessen Hilfe man den 7220 in einen definierten Zustand bringen kann, kann z. B. so aussehen wie in *Bild 2.*

Die Einstellung der hardware-abhängigen Parameter hierbei wurde weggelassen, weil es vollkommen ausreicht, sie mit dem sync-Befehl nachträglich zu setzen. Wurden sie schon einmal gesetzt, so ist es erst nach einem Hardware-Reset notwendig, sie neu zu setzen. Um mit den hardware-abhängigen Parametern zurechtzukommen, ist es sinnvoll, sich einen Record mit Voreinstellung zu definieren (ferner dient er als Gedächtnis für die letzten Einstellungen). *Bild 3* zeigt ihn.

#### Der direkte Kontakt mit dem 7220

Mit diesen Voreinstellungen (evtl, leicht modifiziert) ist es einfach, die Möglichkeiten des 7220 voll auszunutzen. Zunächst in *Bild 4* die Prozeduren, die direkt die Befehle des 7220 repräsentieren (den Reset hatten wir ja schon). Die wdat-Befehle zeigt *Bild 5:* Direktes Schreiben in das Video-RAM. Die einzelnen Befehle unterscheiden sich nur in der Interpretation der Parameter. Bei allen wird der Schreibmodus aus dem gdcparam-Record geholt. Die zu schreibenden Daten werden nicht, wie es bei figd und gchrd der Fall ist, aus dem Pattem-Reg. bzw. dem RAM geholt, sondern direkt als Parameter angegeben. Es gelten jedoch bezüglich der Verknüpfungsart die gleichen Regeln. Im Grafik-Modus interessiert nur das niedrigste Bit (alle anderen Bits werden auf den gleichen Wert gesetzt). Abhängig vom Inhalt des Mask-Reg. und des Schreibmodus wird dann das Video-RAM geändert. Im Zeichenmodus werden alle Bits beachtet. Im Mixedmodus unterscheidet der wdat-Befehl zwischen Grafik- und Zeichenmodus anhand des dc-Parameter-Bits 14 im zuletzt vorausgegangenen fig-Befehl (siehe figs). Daher sollte dieser zumindest einmal vorher als figs3 (CHARANDDOT, dir, de) (mehr Parameter werden für wdat nicht benötigt) aufgerufen worden sein. Die dc-Parameter-Bits 0-13 werden als Wiederholungsfaktor-1 interpretiert. Mit de = 0 wird wdat nur einmal ausgeführt. Je nachdem, welche Richtung man mit dir angegeben hat, wird die Cursor-Position nach jedem wdat um ein Wort verschoben. Es ist

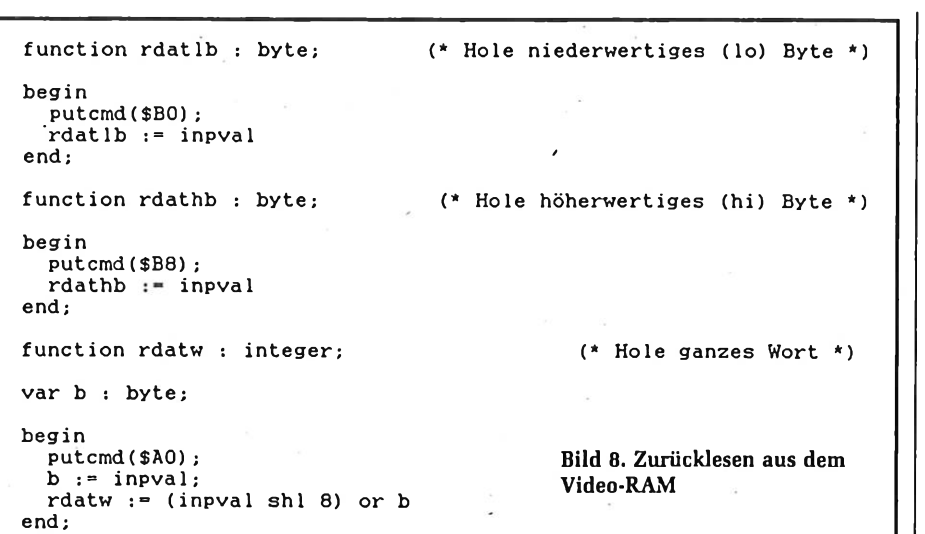

nicht nötig, den wdat-Befehl immer wieder neu aufzurufen, wenn sich lediglich die Daten, die in die foldenden Adressen zu schreiben sind, nicht aber die Richtung und der Schreibmodus ändern. Alle folgenden Worte sind dann lediglich als weitere Parameter mittels putval/ putdval zu übergeben. Man achte hierbei darauf, daß der dc-Wert nach einmaligem Aufruf von wdat auf 0 heruntergezählt worden ist und sich auch nicht ändert.

 $\mathcal{E}_\mathcal{L}$ 

t si

È.

Die einzelnen figs-Befehle *(Bild* 6), unterscheiden sich lediglich in der Anzahl der übergebenen Parameter. Dabei kommt den Parametern folgende Bedeutung zu:

figur: Art der zu definierenden Figur

> -CHARANDDOT = Zeichen im Zeichenmodus, DMA-Zugriffe, WDAT und RDAT (auch für Einzelpunkte).

-STRAIGHTLINE = Gerade Linien malen.

-GRAPHICSCHAR = Zeichen im Grafikmodus, Flächen füllen (Muster).

 $-CIRC =$ Kreise und Kreisbögen malen.

-RECT = Rechtecke malen.

-SLANTED = wie GRAPHICSCHAR mit kursiver Zeichenrichtung.

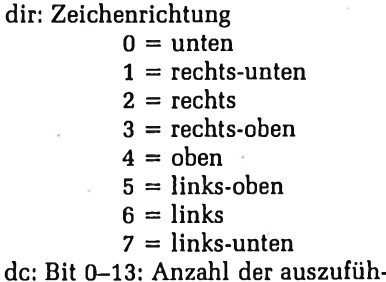

renden Speicherzugriffe-1

Bit 14: Im Mixed-Modus: Unterscheidung zwischen Grafik- und Zeichenmodus. d,d2,dl: Interne Parameter für bestimmte Figuren. dm: Anzahl der Punkte, die bei Kreisen/Kreisbögen maskiert werden.

**mc-soft**

Die Befehle figd und gchrd (*Bild* 7) starten den durch figs definierten Malprozeß. Im Laufe dieses Prozesses werden das Mask-Register sowie die Cursor-Adresse verändert. Als Schreibmodus wird der im letzten wdat-Befehl definierte Modus verwendet (siehe auch setmode). Das Pattern-Register wird bei figd aus den PRAM-Adressen 8 (lo) und 9 (hi) geladen (siehe seLpattern). Das zu verwendende Muster für gchrd liegt als 8\*8-Matrix im PRAM (8 bis 15, siehe define.char).

Die rdat-Befehle (*Bild* 8) bringen als Funktionswert ein Byte (Halbwort) oder ein ganzes Wort aus dem Video-RAM zurück. Ähnlich wie bei wdat ist es möglich, mehrere aufeinanderfolgende Worte des Video-RAMs auszulesen. Dafür muß bei rdat jedoch der dc-Parameter beim vorhergehenden figs-Befehl genau die Anzahl der zu lesenden Bytes enthalten und nicht, wie bei wdat, Anzahl-1. Die weiteren Daten werden dann über die inpval-Funktion ausgelesen. Bei der Übertragung ganzer Worte wird erst das niederwertige und dann das höherwertige Byte gelesen. Wie bei wdat beginnt der Transfer mit der Adresse, die durch die Cursorpositionierung festgelegt wurde.

curd liefert die Cursoradresse als absolute Punkt-Nr. in zwei Integer-Zahlen. Insgesamt sind je nach Video-RAM-Ausbau bis zu 22 Bits dafür vorgesehen, ih = höherwertiges Wort, il = niederwertiges Wort *(Bild* 9).

procedure curd(var ih,il : integer); procedure lprd(var i : integer); (\* Version 1, i - Adresse \*) var i : integer; begin putemd(SEO) ;  $i! := input$ inpval shl 4; ih := inpval;<br>il := il or (ih shl 12);<br>ih := (inpval shl 4) or (ih shr 4);  $i$   $\cdots$  inpval; i := i or (inpval shl 8);<br>
while (i and 1) = 0 do begin<br>
i := i shr 1;<br>
il := il + 1 end end; Bild 9. Die Cursoradresse feststellen begin putemd(\$C0); i inpval;  $i := (input sh1 8) + i$ end; procedure lprd(var ih.il : integer);  $(*)$  Version 2, ih - Adresse Bit 16,17; il - Adresse Bit 0-15 \*) begin putcmd(SCO); il := inpval;<br>il := (inpval shl 8) + il; ih  $:=$  inpval end; Bild 10. Position des Lichtgriffels lesen

 $\overline{\mathbf{5}}$ procedure swap(var a,b : integer); (\* Hilfsprozedur zum Austausch zweier Integer-Variablen \*) n<br>80 var c : integer; procedure dmawlb; (\* dmaw : Nur niederwertiges Byte \*) begin  $c := a$ ; begin  $a := b$ : putcmd(\$34 or byte(gdcparam.mode))  $b := c$ end; end; procedure dmawhb; (\* dmaw : Nur Höherwertiges Byte \*) procedure  $hline(x1,x2,y : integer)$ ; begin (\* Diese Prozedur nutzt den schnellen Zugriff des wdat-Befehls um Putcmd(\$3C or byte(gdcparam.mode)) eine durchgehende horizontale Linie von den Koordinaten xl,y zu end; den Koordinaten x2,y zu ziehen. Der im gdcparam-record eingetragene Pattern-Wert hat keine Wirkung. Man kann jedoch den procedure dmaww; (\* dmaw : Beide Bytes werden übertragen \*) Schreibmodus (REPLACE/COMPLEMENT/PRESET/PSET) mittels set mode einstellen. Die hier benutzte Cursorpositionierung funktioniert begin allerdihgs nur bis 64 KW Video-Ram. \*) putcmd(\$24 or byte(gdcparam.mode)) end; var ead, h : integer; dad : byte; (\* Ganz ähnlich zu rdat ist der Dmar - Befehl : Bei der Übertragung ganzer Wörter verlangt der dmar-Befehl begin einen Parameter mehr, als der dmaw-Befehl : figs5(CHARANDDOT, if  $x1 > x2$  then swap(x1,x2); dir, del, dc2, dc2 div 2). Ansonsten sind die Voreinstellungen ead  $:$   $y *$  gdcparam.wordsperline + x1 shr 4; die gleichen. \*) ccurs(ead); dad  $:= x1$  and  $SF:$ procedure dmarlb; h :=  $(y * qdcparam.wordsperline + x2 shr 4) - ead$ ; if h > 0 then begin (\* Schicke niederwertiges (lo) Byte auf DMA - Kanal \*) if dad  $\langle \rangle$  0 then begin figs3(CHARANDDOT.2.\$4000); begin mask(\$FFFF shl dad); putemd(\$B4) wdatlb(l); end;  $h := h - 1$ end; procedure dmarhb; dad  $:= x2$  and  $SF:$ if dad  $\langle \rangle$  \$F then h :- h - 1; (\* Schicke höherwertiges (hi) Byte auf DMA - Kanal \*) if h >- 0 then begin f igs3 (CHARANDDOT,2,h or \$4000); begin mask(SFFFF); putemd(SBC) wdatlb(l) end; end; if dad  $\langle \rangle$  \$F then begin procedure dmarw; figs3(CHARANDDOT,2,\$4000);  $mask$ ( $$FFFF$  shr  $(15 - dad)$ );  $(*$  Schicke ganzes Wort (lo - Byte zuerst) auf DMA - Kanal \*) wdatlb(l) end begin end putemd(\$A4) else begin end; figs3(CHARANDDOT,2,\$4000) ; mask(( $$$ FFFF shl dad) and ( $$$ FFFF shr ( $15 (x2$  and  $$F$ )))); wdatlb(l) Bild 11. Mit DMA ins Video-RAM end end; procedure plot(x,y : integer); (\* Setze Punkt abhängig vom Schreibmodus \*) Bild 12. Komplexere Befehle, zusammengebaut aus den prozessornahen Unterprogrammen

m e

11/1986

 $\vec{b}$ 

 $11/1686$ 

റ്റ

**med 11/1986** me: 11/1986

```
begin
  qcurs(x,y);
  figs3(CHARANDDOT,2,$4000); 
  wdatlb(l) 
end;
function pointset(x,y : integer) : boolean;
(* Liefert den Wert TRUE, falls der Punkt mit den Koordinaten x,y 
   gesetzt ist, sonst FALSE *)
begin
  gcurs(x,y);
  figs3(CHARANDDOT,2.$4001);
  pointset := (rdatw and (1 shl (x \text{ and } \text{SF}))) \iff 0
end;
procedure vline(x.yl,y2 : integer);
(* Arbeitet genau wie hline, mit dem Unterschied, daß die Linie
   veritkal von x.yl nach x,y2 läuft. *)
var ead : integer;
begin
  if y1 > y2 then swap(y1, y2):
  gcurs(x.yl);
  figgs(CHARMDDOT.0.54000 or (y2 - y1));wdatlb(l) 
end;
procedure set_pattern(pattern : integer);
(* Definiert den Inhalt des Pattern-Registers. Dieses wird beim 
   figd-Befehl aus dem Pram Adr. 8 & 9 geladen. *)
begin
  gdcparam.pattern :- pattern;
  pram(8);
  putdval(pattern) 
end;
procedure set_mode(mode : modetyp);
(* Definiert den Schreibmodus. Dieser wird vom wdat-Befehl direkt 
   aus dem gdcparam-record geholt. Deshalb wird hier ein dummy-
   wdat ohne Parameter zur Festlegung für den figd- und gchrd-
   Befehl ausgeführt *)
begin
  qdpdcparam.mode = mode:
  putcmd($20 or byte(mode)) 
end;
procedure fill_screen;
(* Diese Routine füllt den gesammten Bildschirm abhängig vom 
   Schreibmodus aus. *)
begin
  ccurs(O); mask($FFFF);
  figs3(CHARANDDOT.2,(xmpl shr 4) * ympl or $4000); 
  wdatlb(l)
                                                                      procedure cls; /
                                                                      [* Je nachdem, welcher Schreibmodus aktiv ist, füllt cls den Bild-
                                                                         schirm schwarz oder weiß. *)
                                                                      var helpmode : modetyp;
                                                                      begin
                                                                        helpmode := gdcparam.mode;
                                                                        case helpmode of
                                                                           REPLACE.COMPLEMENT.PSET : set_mode(PRESET);
                                                                          PRESET 
                                                                        end;
                                                                        fill screen;
                                                                        set_mode(helpmode) 
                                                                      end;
                                                                      procedure graphmode; (* Definiere gesammten Schirm als Grafik *)
                                                                      begin
                                                                        pram(0); 
                                                                        putdval(0);
                                                                        if gdcparam.displaymode - MIXED then
                                                                             putdval($4000 + ympl shl 4) 
                                                                        eise putdval(ympl shl 4);
                                                                       (* Manche Rechner bieten die Möglichkeit, dem Betriebssystem mit-
                                                                         zuteilen, in welchem Modus man sich befindet, damit auch im 
                                                                         Grafikmodus die Standardprozeduren zur Ein-/Ausgabe wie write 
                                                                         und ClrScr benutzbar bleiben. Der QX-10/16 z.B. benötigt dazu 
                                                                         nur ein Flag. Die folgende Zeile muß man hier einfügen : 
                                                                         mem(.SFE50.) := 1 *)
                                                                      end;
                                                                                               : set_mode(PSET);
                                                                      procedure textmode; (* Definiere gesamten Schirm als Text *)
                                                                      begin
                                                                        pram(0);
                                                                        putdval(0);
                                                                        putdval(ympl shl 4);
                                                                       (* Evtl, hier einzufügen : 
                                                                         mem(.$FE50.) := 0 \times)
                                                                      end;
                                                                      procedure line(x1,y1,x2,y2: integer);
                                                                       (* Dies ist die Standard—Linien—Procedur. Sie zieht eine Linie von 
                                                                         xl.yl nach x2,y2. Da sie über figd startet, ist es möglich über 
                                                                         set_pattern eine Strichelung zu erreichen. Die eingetragenen 
                                                                         Pattern- und Mode-Werte werden sicherheitshalber bei allen
                                                                         diesen Prozeduren noch einmal aktualisiert. *)
                                                                      var dir : byte;
                                                                          xd.yd.d ; integer; 
                                                                          de,dl : integer;
                                                                      begin
                                                                        set mode(gdcparam.mode);
                                                                        set_pattern(gdcparam.pattern);
                                                                        if x1 > x2 then begin
                                                                          swap(x1,x2):
                                                                          swap(y1,y2)end;
```
end;

 $qcurs(x1,y1)$ : const dir for seg :  $array(.0..7.)$  of byte =  $(1.4.7.2.5.0.3.6):$  $xd := x2 - x1$ :  $faktor = 0.1917475985E-3$ :  $yd := y2 - y1;$ if  $yd > 0$  then if  $xd < yd$  then begin var i.dc.d.d2.begseg.endseg : integer:  $dir := 0;$  $dc := vd$ : (\* Die Segmente sind im Uhrzeigersinn von oben durchgezaehlt \*) d1 :=  $2 * xd$ end procedure draw segment (segment : integer) : else begin  $dir := 1:$ (\* Malt ein achtel Kreis mit angegebener Nummer \*)  $dc := xd$ :  $d1 := 2 * yd$ hegin end case segment of else begin  $0.7$ : gcurs(x,y-r);  $yd := -yd$ :  $1.2$ :  $qcurs(x+r,y)$ : if xd > yd then begin  $3,4 : gcurs(x,y+r);$  $dir := 2;$  $5.6 : gcurs(x-r,y):$  $dc := xd$ :  $end:$  $d1 := 2 * yd$ figs(CIRC.dir\_for\_seg(.segment.).dc.d.d2.\$FFFF.0); end figd else begin end; dir  $:= 3$ ;  $dc := yd$ :  $d1 := 2 * xd$ . procedure draw beg; end (\* Malt Teil eines achtel Kreises ab begw. \*) end:  $d := d1 - dc;$ figs6(STRAIGHTLINE, dir, dc or  $$4000$ , d, d - dc, dl); begin figd case begseg of  $end:$  $1, 2 : gcurs(x+r, y)$ ;  $3,4 : gcurs(x,y+r):$ const wurzel2 -  $1.414213562$ ;  $5.6 : gcurs(x-r,y):$ 7.0 :  $gcurs(x,y-r)$ ; procedure circle $(x,y,r : interer):$  $end:$ begw  $:=$  begw and  $s$ FFF: (\* Hier wird ein Kreis mit Mittelpunkt x, y und Radius r sezeichif begseg in  $(.1.3.5.7.)$  then figs(CIRC.dir for seg(.begseg.). trunc( $r * sin((sFFF - begw) * faktor) + 0.99999999)$  or \$4000. net. Ansonsten gilt das gleiche wie für line \*)  $d,d2,$ \$FFFF, $0)$ var dir.dc.d.d2 : integer: else figs(CIRC, dir for seg(.begseg.), dc.d.d2, \$FFFF, trunc( $r * sin(begw * faktor)$ )): begin figd set\_mode(gdcparam.mode); end: set\_pattern(gdcparam.pattern); dc :- trunc(r / wurzel2 + 0.99999999) or \$4000: procedure draw end;  $d := r - 1$ :  $d2 := 2 * d$ : (\* Malt Teil eines achtel Kreises bis endw. \*) for dir  $:= 0$  to 7 do begin case dir of begin  $0.3$ : gcurs $(x-r, y)$ : case endseg of  $1.6 : gcurs(x,y-r);$  $1, 2$  : gcurs(x+r,y);  $2.5 : gours(x.y+r):$  $3.4$ :  $gcurs(x,y+r)$ :  $5,6 : gcurs(x-r,y);$  $4.7: gcurs(x+r,y):$  $7.0 : gours(x,y-r):$  $end:$  $figs(CIRC, dir, dc, d.d2, sFFF, 0)$ :  $end:$ figd endw  $:=$  endw and  $s$ FFF: end if endseg in (.0,2,4,6.) then figs(CIRC, dir for seg(.endseg.), trunc(r \* sin(endw \* faktor) +  $0.99999999$  or  $$4000,d,d2$ ,  $end:$  $SFFF.01$ else figs(CIRC,dir\_for\_seg(.endseg.),dc,d,d2,\$FFFF, procedure  $arc(x,y,r,begw.endw : integer)$ ; trunc( $r * sin((sFFT - endw) * faktor)))$ ; figd (\* Malt einen Kreisbogen mit Mittelpunkt x, y, Radius r Anfangswinkel begw und Endwinkel endw. Alle Winkel sind in Grad ausgeend; drückt. Ein Kreis hat hier 4096 Grad. \*)

Hoebo

82

**RTHE 11/1986** 

 $\frac{1}{6}$ 11/1986

```
procedure draw teil;
                                                                         procedure rectangle(x1,y1,x2,y2): integer);
(* Malt Teil eines achtel Kreises von begw bis endw. *)
                                                                         (* Malt ein Rechteck mit den beiden Ecken x1.y1 und x2.y2. *)
var h : integer:
                                                                        begin
                                                                           set mode(gdcparam.mode):
                                                                           set pattern(gdcparam.pattern);
begin
                                                                           if \overline{x}1 > x2 then swap(x1,x2);
  case begseg of
   1, 2 : gcurs(x+r, y);
                                                                           if y1 > y2 then swap(y1.y2):
    3.4: gcurs(x,y+r);
                                                                           gcurs(x1,y1):
                                                                           figs(RECT.0.$4003.y2 - y1.x2 - x1.$FFFF.y2 - y1);
    5.6 : <math>g\text{curs}(x-r, y)</math>:7.0 : qcurs(x,y-r):figd
                                                                         end:
  end:
  beaw := beaw and sFFF:
                                                                         procedure define char(a0, a1, a2, a3, a4, a5, a6, a7: byte);
  endw := endw and sFFF:
  if begseg in (.1.3.5.7.) then begin
                                                                         (* Definiert Grafik-Muster oder -Zeichen im Pram 8-15 *)
   h := SFFF - beaw:
    begw := SFFF - endw;
    endw := hbegin
                                                                           pram(8):
  end:figs(CIRC.dir for seg(.begseg.),
                                                                           putval(a7);
   trunc(r * sin(endw * faktor) + 0.99999999) or $4000,d,d2, $FFFF,
                                                                           putval(a6);
   trunc(r * sin(begw * faktor)));
                                                                           putval(a5):
                                                                           putval(a4):fiad
                                                                           putval(a3):end;
                                                                           putval(2):putval(a1):(* Eigentliche Kreisbogenroutine. Setzt einen Kreisbogen aus Seg-
                                                                           putval(a0)
   menten zusammen. *)
                                                                         end:
begin
                                                                         procedure fill\_rect(x1,y1,x2,y2: integer);
  set mode(gdcparam.mode);
  set pattern(adcparam</math>(* Ausfüllen eines Rechtecks mit vorher definiertem Muster *)
  dc := trunc(r / wurzel2 + 0.99999999) or $4000;d := r - 1:
                                                                        begin
  d2 := 2 * d:
                                                                           set mode(qdcparam.mode):
  begseg := (Hi(begw) and $70) shr 4;
                                                                           if \overline{x}1 > x2 then swap(x1,x2):
  endseg := (Hi(endw) and $70) shr 4;
                                                                           if y1 > y2 then swap(y1, y2);
  if begw > endw then begin
                                                                           gcurs(x1,y1):
    for i := 0 to endseg - 1 do draw segment(i);
                                                                          figs5(GRAPHICSCHAR, 0, (x2 - x1) or $4000, y2 - y1 + 1, y2 - y1 + 1;for i := \text{begseg} + 1 to 7 do draw segment(i);
                                                                           gchrd
 if (begw and SFFF) = 0 then draw_segment(begseg)
                                                                        end;
    else draw_beg;
    if (endw \overline{and} \overline{s}FFF) = \overline{s}FFF then draw segment (endseq)
                                                                        procedure draw_char(dir : byte);
    else draw_end
  end
                                                                        (* Zeichne definiertes Grafik-Zeichen in spez. Richtung *)
  else if ((begseg + 1) and 7) = endseg then begin
    if (begw and SFFF) = 0 then draw segment (begseg)
                                                                        begin
    else draw beg;
                                                                           set_mode(gdcparam.mode);
    if (endw and $FFF) = $FFF then draw_segment(endseg)
                                                                           figs3(GRAPHICSCHAR.dir.$4007):
    else draw end
                                                                          gchrd
  end
                                                                        end:
  else if begseg <> endseg then begin
    for i := (begseg + 1) and 7 to (endseg + 7) and 7 do
                                                                        procedure draw slant char(dir : byte):
      draw segment(i):
    if (begw and $FFF) = 0 then draw_segment (begseg)
                                                                        (* Wie draw_char, Zeichen geneigt (kursiv) *)
    else draw beg;
    if (endw and SFFF) - SFFF then draw_segment(endseg)
                                                                        begin \cdotelse draw end
                                                                           set_mode(gdcparam.mode);
  end
                                                                          figs3(SLANTED.dim.f. $4007):else draw_teil
                                                                          gchrd
end:
                                                                        end:.
```
ဥ

 $\mathcal{C}$ 

 $\mathcal{Q}$ 

```
type str14 = string(.14.):procedure save rect(name : str14; x1, y1, x2, y2 : integer);
(* Speichert ein Rechteck unter dem angegebenen Namen auf Disk *)
var f : file of integer;
    h,x,y : . integer; 
    ead1.ead2.dad1.dad2 : integer;
begin
  assign(f.name):
  rewrite(f);
  if x1 > x2 then swap(x1, x2);
  if y1 > y2 then swap(y1, y2):
  write(f.x1.y1.x2.y2):eadl := x1 \text{ shr } 4; dadl := \text{ sFFFF} \text{ shl } (x1 \text{ and } \text{ sF}):ead2 := x2 \sin 4; dad2 := SFFFF \sin (SF - (x2 \text{ and } SF)):
  for y := y1 to y2 do begin
    ccurs(y * gdcparam.wordsperline + eadl);
    figs3(CHARANDDOT,2,$4001); 
    h := rdatw and dadl:
    write(f, h);
    for x := \text{ead1} + 1 to ead2 - 1 do begin
      ccurs(y * gdcparam.wordsperline + x):
  figs3(CHARANDDOT, 2, $4001);
      h := rdatw:
      write(f,h) 
    end :
    ccurs(y * gdcparam.wordsper.line + ead2);
 figs3(CHARANDDOT, 2.54001);
    h := rdatw and dad2;
 write(f,h) 
  end;
  close(f)
end;
procedure load rect(name : strl4; x,y : integer;
                    var x2.y2 : integer:
(* Lädt Rechteck mit angegebenen Namen von Diskette mit linker 
   oberer Ecke x,y und übergebe rechte untere Ecke an x2,y2. *)
var f : file of integer;
    h,xl,yl,dx,ead,wordsml,rest : integer;
begin
  assign(f, name);
  (*I-*) reset(f):
  if ioresult \langle \rangle 0 then exit; (*I+*)read(f,x1,y1,x2,y2);wordsml := (x2 \text{ shr } 4) - (x1 \text{ shr } 4);
  dx := x - x1;x2 := x2 + dx;
  x1 := x;dx := dx and F;
  y2 := y2 + y - y1;
  y1 := y;
  ead := x1 \text{ shr } 4;
  for y := y1 to y2 do begin
    rest := 0 ;
Bild 13. Bildinhalte abspeichern
```
for x :- 0 to wordsml do begin ccurs( $y * g$ dcparam.wordsperline + ead +  $x$ ); figs3(CHARANDDOT.2,\$4000);  $read(f,h)$ : mask((h shl dx) or rest);  $width(1):$ rest := h shr  $(16 - dx)$ end; if rest  $\langle \rangle$  0 then begin ccurs( $y * g$ dcparam.wordsperline + ead + wordsm1 + 1): figs3(CHARANDDOT,2.\$4000); mask(rest); wdatlb(l) end end; close (f) end; Um die Funktionstüchtigkeit all dieser Prozeduren/Funktionen zu testen, soll folgendes Testprogramm dienen: program grafiktest;  $\sim$ (\*\$I GR\*) (\* Einladen der Grafik-Routinen \*) var c : char; i,j,x,y : integer; begin set\_pattern(\$CCCC); set\_mode(PSET); gdcreset; expressed:  $(*$  Dieser Teil ist nicht \*) sync(MIXED,FALSE,FALSE); (' nötig, wenn der 7220 \*)  $cchar(FALSE, FALSE, 1, 13, 14)$  ;  $(*$  schon initialisiert  $*)$  $z$ oom $(0, 0)$ :  $(*$  ist  $*)$  $pitch(80)$ : graphmode; start; c ls; for  $i := 0$  to ymax do hline(i, xmax - i, i): read(kbd,c); set\_mode(COMPLEMENT): for  $i := 0$  to ymax div 2 do hline(0.i + 31.i); read(kbd,c); set mode(PRESET): cls;  $read(kbd, c)$ ; vline(200,100,300); read(kbd,c); hline(100,300,100); hline(100,300,300); read(kbd,c); cls; read(kbd,c); for i := 0 to ymax div 2 do vline(i, i, ymax - i); read(kbd,c); set\_mode(COMPLEMENT): line(0.ymax div 2,xmax,ymax div 2); line(xmax div 2,0,xmax div 2,ymax);  $line(0,0,xmax,ymax)$ ; line(0,ymax,xmax,0);  $x := x$ max div 2;  $y := y$ max div 2; read(kbd.c); cls; for  $i := 0$  to xmax do begin line(x,y,i,ymax);  $line(x,y,i,0)$ end;

 $\mathbf{G}$ 

**Hall** m = 1/1986 11/1986

for i := 0 to ymax do begin line(x,y,xmax,i);  $line(x,y,0,i)$ end; read(kbd,c); set\_mode(PSET); els; plot (100,100); if not pointset(100,100) then begin textmode; ClrScr; writeln('plot oder pointset defekt!', "G); halt end; read(kbd,c); set\_mode(PRESET); plot(100,100); if pointset(100,100) then begin textmode; ClrScr; writeln('plot oder pointset defekt!', "G); halt end; read(kbd,c) ; set\_mode(PRESET); cls; plot(100,100); if pointset(100,100) then begin textmode; ClrScr; writeln('plot oder pointset defekt!',\*G); halt end; read(kbd,c) ; set\_mode(PSET); plot (100,100); if not pointset(100,100) then begin textmode; ClrScr; writeln('plot oder pointset defekt!', "G); halt end; read(kbd,c); set\_mode(PSET); els; for i := 1 to 10 do circle(320,200,15 \* i); read(kbd,c); els; for i := 1 to 10 do rectangle(30 \* i,18 \* i,xmax - 30 \* i,  $ymax - 18 * i);$ read(kbd,c); c Is; for i := 1 to 20 do  $\arc(320, 200, 10 * i, (18432 - i * 512)$  and \$7FFF (18432 + i\*512) and \$7FFF) ; read(kbd,c); c Is; for i := 1 to 64 do arc(320,200,3 \* i,i\*512 and \$7FFF,(16384 + i\*512) and \$7FFF); read(kbd,c); set\_mode(REPLACE); define\_char(8,\$14,\$22,\$41,\$82,\$44,\$28,\$10); fill\_rect(160,100,480,300) ; read(kbd,c); def ine\_char(\$8C,\$92,\$62,\$01,\$01,\$62,\$92,\$8C) ; gcurs(0,350);  $draw$  char $(0)$  :  $read(kbd, c)$ ; els; for  $j := 0$  to 7 do begin gcurs(320,200); for  $i := 1$  to 20 do draw\_char(j) end; read(kbd,c) ; c Is; for j -:= 0 to 7 do begin gcurs(320,200); for  $i := 1$  to 20 do draw\_slant\_char(j) end; read(kbd,c); set\_mode(PSET) ; save\_rect('TEST',160,40,480,360) ; c Is; hline(0,xmax,100); hiine(0,xmax,200); hiine(0,xmax,300); read(kbd.c); load\_rect('TEST',168,48,x,y) ; read(kbd,c); with gdeparam do cchar(TRUE,blinkcursor,blinkrate,curtop,curbot) ; textmode;

 $\sim 10$ 

 $(1, 0.5)$ 

Wenn die Position des Lichtgriffels lokalisiert worden ist (siehe Status-Reg.), so kann über lprd *(Bild 10)* die Adresse des Wortes im Video-RAM, auf das der Lichtgriffel zeigt, ausgelesen werden. Sollten Sie mehr als 64 K Worte Video-RAM adressieren wollen, so müssen Sie Version 2, sonst Version 1 nehmen.

**me-se** 

A MARTING MARTIN

25

Die dmaw-Befehle *(Bild* 11): Diese Befehle sind den wdat-Befehlen sehr ähnlich. Sie schreiben jedoch nicht direkt in das Video-RAM, sondern lösen einen DMA-Zugriff aus, analog zum wdat-Befehl. Die vorher mit figs4(CHARAND-DOT, dir, dc1, dc2) eingestellten Parameter haben jedoch zum Teil eine etwas andere Bedeutung: Per DMA wird jeweils ein Rechteck in das Video-RAM geladen oder aus ihm gelesen. Die Ausrichtung dieses Rechtecks ist abhängig von dir. Der dcl-Parameter gibt an, wieviele Wörter im rechten Winkel zur angegebenen Richtung zu beachten sind (Höhe des Rechtecks - 1). Der dc2-Parameter gibt die Breite des Rechtecks in Bytes an (-1).

#### Höhere Befehle

Mit dem geschilderten Satz an Funktionen und Prozeduren sind alle Befehle des 7220 direkt ansprechbar. Da diese zweite Schnittstelle zum 7220 (die erste waren die Prozeduren und Funktionen, die direkt auf die Portadressen Zugriffen) aber immer noch nicht besonders bedienungsfreundlich ist, möchte ich noch einen Vorschlag für eine dritte Ebene machen. Diese letzte Schnittstelle soll dem Programmierer den Umgang mit dem 7220 soweit erleichtern, daß auch Ungeübte seine Fähigkeiten nutzen können *(Bild 12).*

Die letzten beiden Prozeduren zeigen, wie man in Turbopascal ein definiertes Rechteck aus dem Grafikbereich auf Diskette speichern und später wieder zurückholen kann *(Bild 13).*

Die Routinen sind nicht auf maximale Geschwindigkeit, sondern auf möglichst modularen Aufbau ausgerichtet. Für den einzelnen Anwendungsfall können sie weitgehend zusammengelegt werden, um maximale Effizienz zu erzielen.

Auch ist es unwahrscheinlich, daß in einem Programm alle Möglichkeiten Einsatz finden. Dem Programmierer sollen die Routinen eine prinzipielle Übersicht verschaffen und ihm ermöglichen, seine eigenen Vorstellungen zu verwirklichen. Viel Erfolg!

ClrScr end.